## **Health PEI**

# Santé Î.-P.-É.

### **Policy Document Rescind Form**

To rescind a policy document on the Policy Document Management System (PDMS):

- Complete this form and return the original signed copy to the Health PEI Policy Office, 2<sup>nd</sup> Floor Garfield Street.
- If the request is time sensitive, a signed scanned copy can be emailed to the Health PEI Policy account and then send the signed original copy via interoffice mail.
- The Health PEI Policy Office will remove the policy document from the PDMS upon receipt of the completed form.
- **Policy owners are responsible to communicate the rescinding of a policy(s) to all affected users.**

#### **Title of Policy Document (as it appears on the PDMS):**

#### **Rationale for Rescinding Policy Document:**

 *Include any title(s) of replacement policies (e.g., organization-wide/corporate or program policies that now cover the policy content)*

#### **Person Requesting to Rescind Policy Document:**

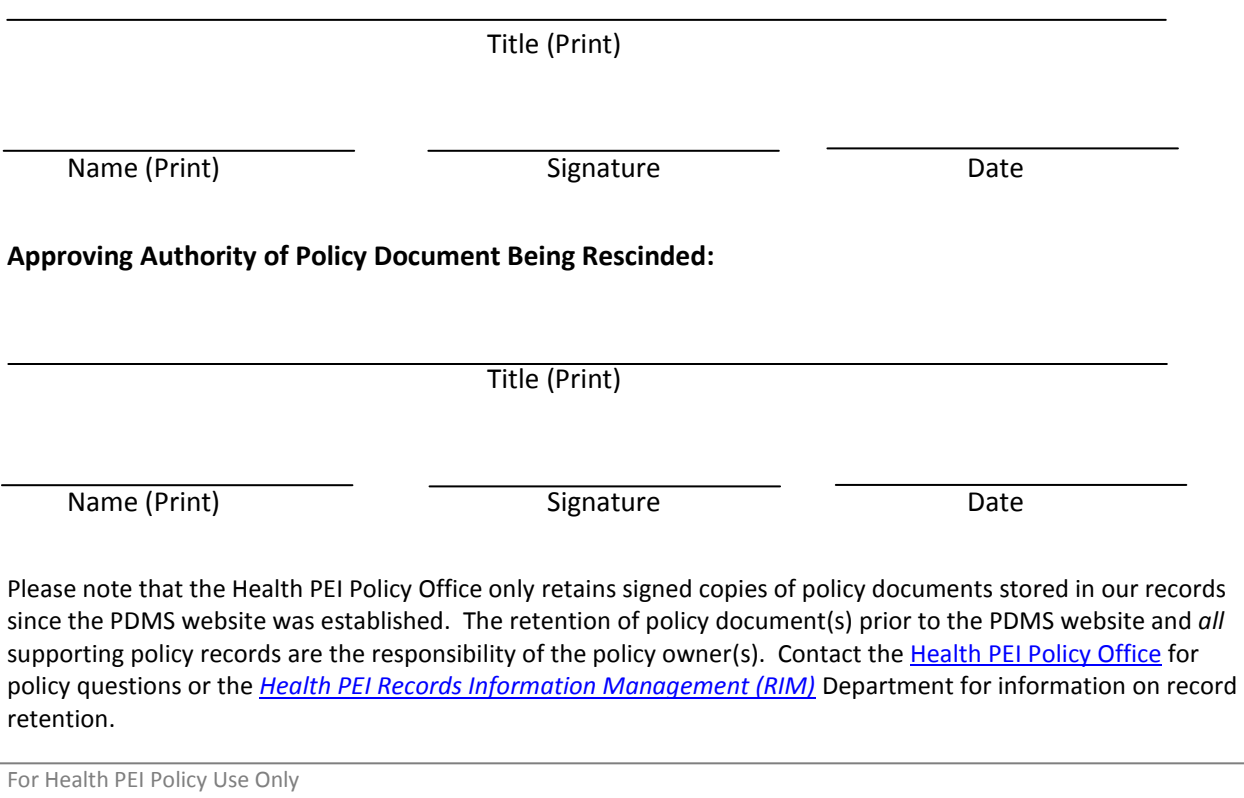

Date Received **Date Policy Removed Date Policy Removed Removed Removed By**